## **Double-Sided Printing**

Make sure there are an even number of pages to print. Insert a blank one if necessary. 1

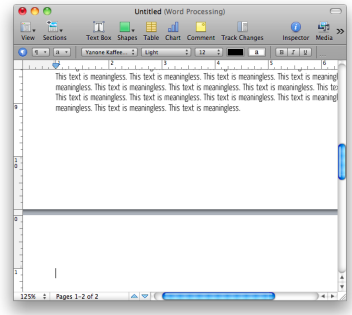

Print the **Even**-numbered pages in **"Normal"** order. 2

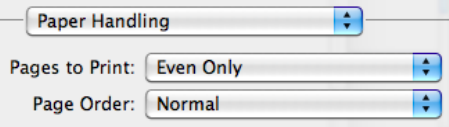

Rotate the paper if you are printing in portrait orientation; then re-insert it. **3** Rotate the paper if you are printing in portrait orientation;<br>then re-insert it.

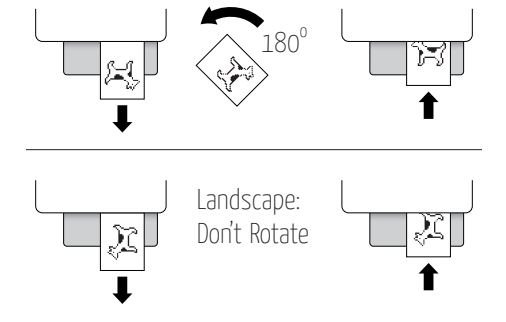

Print the **Odd**-numbered pages in **"Reverse"** order. 4

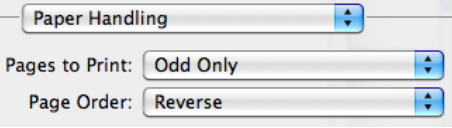

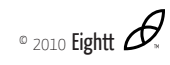